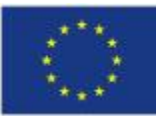

EVROPSKÁ UNIE EVROPSKÝ FOND PRO REGIONÁLNÍ ROZVOJ **INVESTICE DO VAŠÍ BUDOUCNOSTI** 

**MINISTERSTVO PRO MÍSTNÍ ROZVOJ** Národní orgán pro koordinaci a

Odbor správy monitorovacího systému

# **METODICKÝ POKYN**

# **SYSTÉM SLEDOVÁNÍ VLIVU STRUKTURÁLNÍ INTERVENCE NA ŽIVOTNÍ POSTŘEDÍ V PROGRAMOVÉM OBDOBÍ 2007–2013**

Listopad 2009 VERZE 1.3

**NÁRODNÍ ORGÁN** 

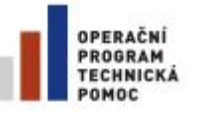

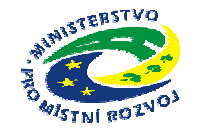

MINISTERSTVO PRO MÍSTNÍ ROZVOJ Odbor řízení a koordinace NSRR Odbor správy monitorovacího systému Staroměstské náměstí 6 110 15 Praha 1

*Vydáno NOK 24. listopadu 2009*

V rámci implementace Národního strategického referenčního rámce (NSRR) je sledován vliv NSRR na životní prostředí (ŽP) dle ustanovení §10h zákona č. 100/2001 Sb., o posuzování vlivů na životní prostředí, ve znění zákona č. 93/2004 Sb.. Ministerstvo pro místní rozvoj (MMR) jako předkladatel této koncepce v rámci Strukturálních fondů (SF) je povinno zajistit sledování a rozbor vlivů schváleného NSRR na životní prostředí a veřejné zdraví.

Z podmínek obsažených ve stanovisku Ministerstva pro životní prostředí (MŽP) k SEA<sup>1</sup> vyplývá povinnost sledovat dopady NSRR na ŽP. K tomuto účelu bylo stanoveno 21<sup>2</sup> hlavních environmentálních kritérií<sup>3</sup> a indikátorů<sup>4</sup>, které mají v závislosti na jejich relevanci sloužit k posouzení a výběru jednotlivých projektových žádostí. Všechny operační programy (OP) mají povinnost si z tohoto seznamu 21 hlavních kritérií vybrat alespoň jedno enviromentální kritérium, které budou v rámci svého operačního programu předkládat k vyjádření žadatelům ve webové žádosti a následně sledovat jako tzv. environmentální indikátor.

Cílem navrženého systému je zohlednit v rámci celkového hodnocení výběru projektů takové projekty, které budou mít v rámci zaměření projektu mimo jiné i prokazatelně pozitivní dopady na životní prostředí. Tzn. že hodnocení dle environmentálních kritérií by mělo být součástí souhrnného hodnocení předkládaného projektu. Navržený systém je zaměřen zejména na pozitivní dopady projektů na ŽP, případné negativní dopady jsou sledovány v rámci legislativních postupů (např. EIA). Environmentální kritéria slouží pouze k hodnocení při výběru projektů a vycházejí ze stanovených environmentálních indikátorů, které jsou pro potřeby monitoringu kvantifikovatelné a následně sledované v monitorovacích zprávách (etapových, závěrečných i o udržitelnosti projektu) a hlášení o pokroku.

### **Doporučené postupy k environmentálnímu hodnocení projektů:**

- 1) Před-projektové environmentální hodnocení při přípravě projektů, u kterého je stěžejní dostatečná informovanost žadatele o zohlednění (např. formou bonifikace) pozitivního vlivu projektu na životní prostředí při jeho hodnocení (konzultace, semináře pro potenciální žadatele, zapracování tématu do příručky pro žadatele atd.)
- 2) Projektové hodnocení v rámci kritérií přijatelnosti, které by mělo být prováděno hodnotiteli se znalostí problematiky životního prostředí a její ochrany. Hodnocení by mělo být zaměřeno na zjištění prokazatelného pozitivního vlivu projektu na životní prostředí v rámci environmentálních kritérií.

l <sup>1</sup>Posuzování vlivů na životní prostředí se v současné době provádí procesem EIA (posuzování záměrů) a procesem SEA (posuzování koncepcí).

 $2^{2}$  Původně bylo definováno 19 environmentálních kritérií/indikátorů, které byly verzí 1.1.rozšířeny na 21

<sup>&</sup>lt;sup>3</sup> Environmentální kritérium pro výběr projektů bylo stanoveno ve formě otázky na kterou odpovídá žadatel ve webové žádosti např. Bude mít realizace projektu vliv na snížení emisí skleníkových plynů?

<sup>4</sup> Environmentální indikátor je ukazatel pozitivního vlivu strukturální intervence na životní prostředí. Tvoří jen kvantifikovaná data s přesnou definicí, zdrojem a měrnou jednotkou např. Snížení emisí skleníkových plynů (tun/rok)

Základním nástrojem pro měření realizace NSRR a jejího dopadu na ŽP je monitoring 21 hlavních environmentálních indikátorů. Vykazování hodnot sledovaných indikátorů bude po řídících orgánech (ŘO) vyžadováno jako součást výročních zpráv. V rámci implementace doporučujeme vybírat pouze kritéria/indikátory, které odpovídají typu a charakteru předkládaných projektů v rámci oblasti podpory tzn., že není nutné uplatnit environmentální indikátor na každou prioritní osu a oblast podpory. Výběr environmentálních indikátorů je třeba provést v souvislosti s tématickým zaměřením projektu a pro předkladatele projektu by environmentální hodnocení nemělo znamenat zpracovávání a předkládání dalších dokumentů a studií vytvářených pouze pro tento účel. Některé environmentální indikátory jsou svým metodickým vymezením určeny pouze pro sledování vybranými a tématicky zaměřenými operačními programy viz doporučení NOK v rámci Číselníku enviromentálních kriterií a indikátorů pro NSRR.

Pro měření pokroku NSRR není požadováno závazné stanovení cílové hodnoty u projektu, ale vykazování průběžných pokrokových hodnot v rámci monitorovacího systému. Podrobnější nastavení pravidel pro hodnocení a naplňování environmentálních indikátorů je v kompetenci jednotlivých ŘO OP.

Předkládaný soubor environmentálních kritérií a indikátorů je výchozím dokumentem pro výběr kritérií relevantních k prioritám a oblastem podpory jednotlivých OP, přičemž v rámci každého OP je nutné vybrat alespoň jedno environmentální kritérium. ŘO OP při výběru zohlední závěry SEA.

Vzhledem ke specifickému zaměření programů Evropského sociálního fondu (ESF) mohou být těmto programům uděleny výjimky ze sledování environmentálních kritérií. O výjimku žádá ŘO OP NOK (odbor řízení a koordinace NSRR). Výjimka je udělena po předložení žádosti o výjimku a stanoviska MŽP (posouzení koncepce OP vůči zákonu 100/2001) o neutrálním vlivu OP na životní prostředí.

### **Správa číselníku**

Číselník environmentálních kritérií a indikátorů je součástí monitorovacího systému MSC2007 v modulu Matriční soubory. Jeho technickou správu zajišťuje MMR, konkrétně Odbor správy monitorovacího systému (OSMS).

### **Rozšíření číselníku environmentálních kritérií (indikátorů)**

Číselník environmentálních kritérií/indikátorů může být doplněn o další environmentální kritéria/indikátory. Rozšíření číselníku se řídí stejnými pravidly, jako aktualizace národního číselníku indikátorů. Monitoring doplněných kritérií slouží pro potřeby řídících orgánů (ŘO), NOK jejich vyhodnocování provádět nebude. V případě, že ŘO nenalezl v platném číselníku vyhovující kritérium, předloží vlastní návrh na rozšíření číselníku NOK. Zde pověřená osoba spravující environmentální problematiku - Mgr. Jana Chladná - schválí rozšíření a předá žádost o rozšíření technickému správci číselníků v OSMS – Mgr. Václav Rada [vaclav.rada@mmr.cz](mailto:vaclav.rada@mmr.cz), který požadavek zapracuje do MSC2007. Číselník se přenáší z MSC2007 do podřízených systémů jednotlivých OP, které zajistí naplňování vybraných indikátorů.

Pravidla pro hodnocení plnění enviromentálních indikátorů u projektů je v kompetenci ŘO OP.

### **Povinně přenášené informace do MSC2007**

- 1) v rámci OP vybrat alespoň jedno environmentální kritérium z 21 hlavních (v číselníku označeny čísly 1–21), které se žadatelům budou nabízet v projektové žádosti,
- 2) na úrovni každého projektu odpovědět na otázku zda má projekt pozitivní vliv na ŽP,
- 3) průběžně uvádět hodnotu naplňování indikátoru,
- 4) datum naplňování indikátoru.

Pozn. NOK nevyžaduje stanovovat cílové hodnoty. ŘO však cílové hodnoty mohou po žadatelích projektů v odůvodněných případech vyžadovat. Stát se tak může např. v rámci projektů přímo zaměřených na zlepšení životního prostředí.

### **Zapracování environmentálních kritérií na úrovni projektu ve webové žádosti**

Do projektové žádosti je zapracována povinná otázka: Bude mít projekt pozitivní vliv na životní prostředí? Nabídnuta bude zaškrtávací odpověď ANO či NE.

**Odpověď NE:** záložka enviromentální kritéria (udržitelný rozvoj) se nezobrazuje jako povinné pole.

**Odpověď ANO:** žadatel si musí ze seznamu vybrat kritérium, které bude sledovat (kriteria vybírá z číselníku env.kritérií ŘO).

### **Přílohy**

- Příloha 1- Technické zapracování v systému MSC2007
- Příloha 2- Návrh výstupní sestavy
- Příloha 3- Číselník enviromentálních kriterií a indikátorů pro NSRR

### **Příloha 1 – Technické zapracování v systému MSC2007**

## **Určení matrice**

Číselník "Environmentální kritéria a indikátory" se nachází v modulu "Matriční soubory" – kategorie "NRPS". Je přístupný ve struktuře:

- "Číslo" environmentálního kritéria/indikátoru;<br>- "Název environmentálního kritéria":
- "Název environmentálního kritéria";<br>- …Název environmentálního kritéria Pl
- "Název environmentálního kritéria PL";
- "Název environmentálního indikátoru";
- "Měrná jednotka";
- "Měrná jednotka PL";
- $-$ , Platnost" (Y/N).

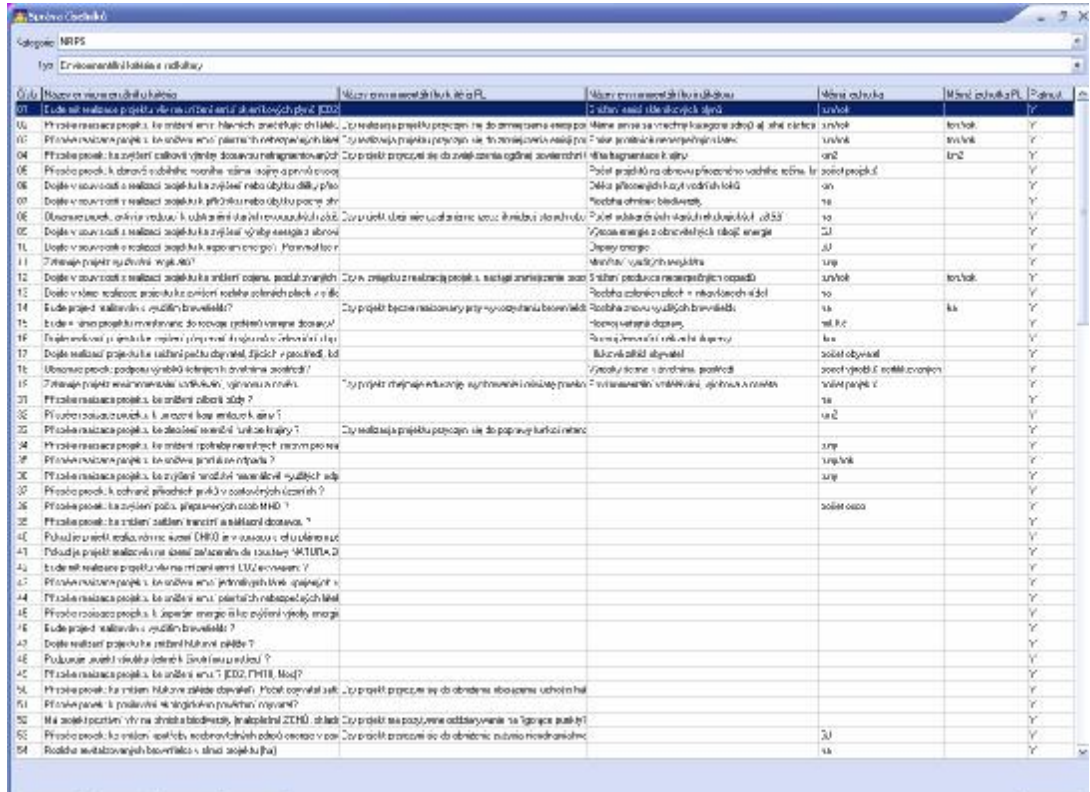

| Beat | Book | Benedict | Katal

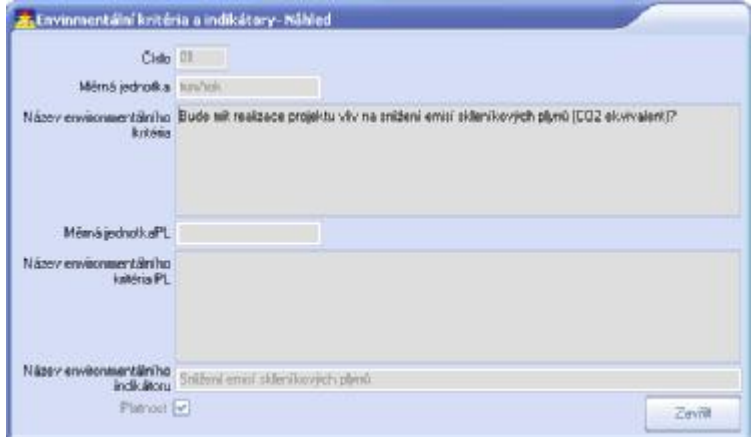

 $200$ 

V číselníku je definována úplná množina environmentálních kritérií a indikátorů. Environmentálními indikátory rozumíme položky číselníku s čísly 01-21, environmentálními kritérii pak položky číselníku s čísly > 21.

## **Omezení matrice**

Matrice definovaná v číselníku je omezena na program a oblasti podpory. Děje se tak v modulu "Věcný monitoring programů" – záložka Environmentální indikátory. Toto omezení se provádí výběrem jednotlivých environmentálních indikátorů/kritérií z číselníku a jejich přiřazením k programu, nebo jednotlivým oblastem podpory.

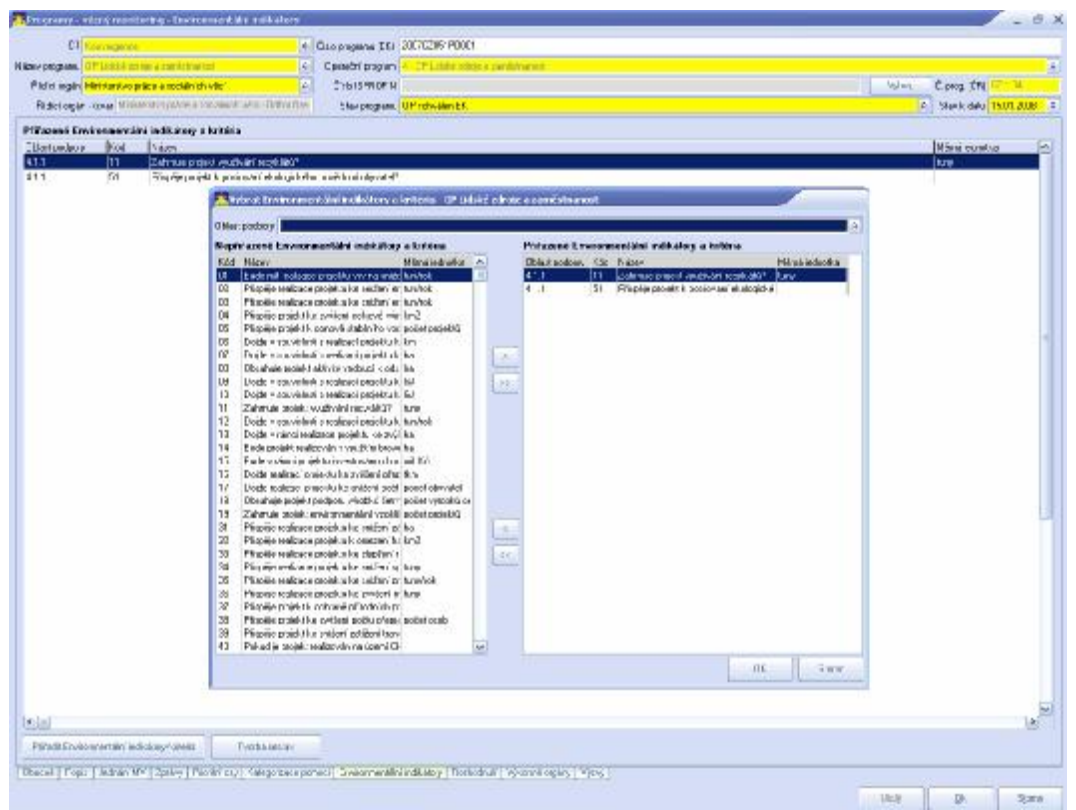

#### Kontroly + Omezení

1. v rámci jednoho programu je nutno přiřadit alespoň jeden environmentální indikátor (s kódem/číslem 01 - 21); v případě, že tomu tak není, je uživatel upozorněn hláškou: "Nebyl přiřazen alespoň jeden Environmentální indikátor s kódem 01-21."

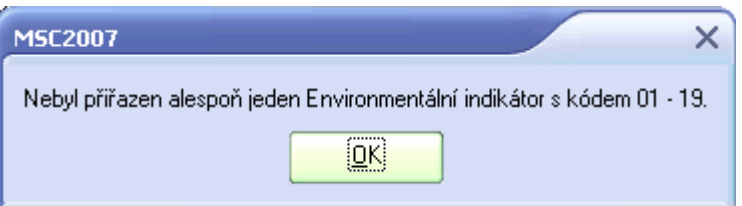

2. v rámci jednotlivých skupin (program, oblast podpory) není možné přiřadit stejný environmentální indikátor/kritérium vícekrát, tj. daný indikátor/kritérium může být např. na konkrétní oblast podpory přiřazen/přiřazeno pouze jednou;

3. konkrétní environmentální indikátor/kritérium může být přiřazen/přiřazeno maximálně tolikrát, kolik je skupin, tj. máme-li program s třemi oblastmi podpory, může být daný indikátor/kritérium přiřazen/přiřazeno maximálně čtyřikrát;

**<PROG\_ENVIRONMENT\_CRIT> Programy – Environmentální kritéria – vazba**  Kontrola typu změny záznamu v tabulce - povolen: "I" – Insert, "U" – Update Předáváno do BENEFIT7 – matriční data

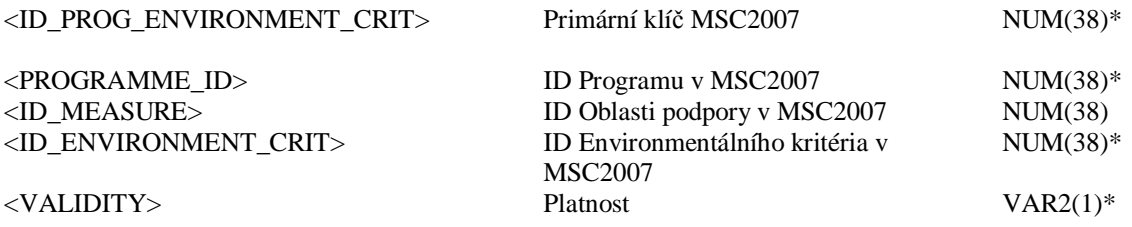

Tato data jsou předávána na IS ZS/IS ŘO a IS BENEFIT7.

### **Prezentace dat**

Z IS ZS/IS ŘO, resp. IS BENEFIT7 jsou předávány přiřazené environmentální indikátory a environmentální kritéria, u kterých bylo vybráno, že mají vliv na daný projekt/GG.

Výběr dat

V modulech Věcný monitoring projektů a Věcný monitoring GG je zapracováno 5 filtrů pro výběr projektů s environmentálními kritérii a indikátory:

- Projekt má vliv na ŽP
- Projekty s environmentálními indikátory
- Projekty s environmentálními kritérii
- Pouze nenulové hodnoty
- Neprázdné textové pole

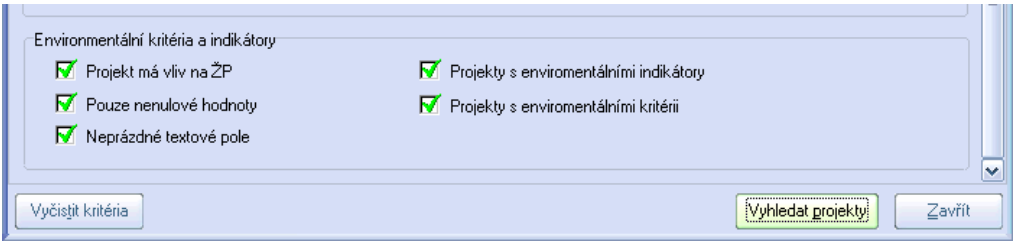

- Filtr "Projekt má vliv na ŽP": vybere projekty, které mají přiřazen minimálně jeden environmentální indikátor (s čísly 01-21) nebo minimálně jedno environmentální kritérium (s číslem > 21), tj. projekt má přiřazen alespoň jeden záznam ENVIRON\_CRIT\_FULFILL bez ohledu na číslo indikátoru/kritéria.
- Filtr "Projekty s environmentálními indikátory": vybere projekty, které mají přiřazen minimálně jeden environmentální indikátor (s čísly 01-21), tj. projekt má přiřazen alespoň jeden záznam ENVIRON\_CRIT\_FULFILL s vazbou na záznamy číselníku s číslem 01-21.
- Filtr "Projekty s environmentálními kritérii": vybere projekty, které mají přiřazeno minimálně jedno environmentální kritérium (s číslem > 21), tj. projekt má přiřazen

alespoň jeden záznam ENVIRON\_CRIT\_FULFILL s vazbou na záznamy číselníku s číslem  $>$  21.

- Filtr "Pouze nenulové hodnoty": vybere projekty, které mají přiřazen minimálně jeden environmentální indikátor (s číslem 01-21) a současně vyplněnou nenulovou hodnotu indikátoru.
- Filtr "Neprázdné textové pole": vybere projekty, které mají přiřazen minimálně jeden environmentální indikátor (s číslem 01-21) a současně vyplněno textové pole "Doplňující text".

#### Zobrazení dat na projekt/GG

Relevantní environmentální indikátory a kritéria, která jsou definována omezením matrice na program a příslušnou oblast podpory, jsou zobrazovány/zobrazována na záložce Environmentální indikátory v modulu Věcný monitoring projektů (GG). Environmentální indikátory/kritéria mající vliv na daný projekt jsou označeny/označena "ANO" ve sloupci "Má vliv". V případě, že je k projektu přiřazen minimálně jeden environmentální indikátor (s číslem 01-21), bude zatržen checkbox "Projekt má pozitivní vliv na ŽP (NSRR)". V případě, že je k projektu přiřazeno minimálně jedno environmentální kritérium (s číslem > 21), bude zatržen checkbox "Projekt má pozitivní vliv na ŽP (Doplňující hodnocení)".

Informace o environmentálních indikátorech jsou přístupné ve struktuře:

- Číslo,
- Název environmentálního indikátoru,
- Měrná jednotka,
- Má vliv (ANO/NE),
- Cílová hodnota (12 míst před, 2 za des. čárkou),
- Naplňování indikátoru (12 míst před, 2 za des. čárkou),
- Datum naplňování indikátoru; Pokud je vyplněna položka "Naplňování indikátoru", pak je tato hodnota povinná;
- Doplňující text.

Informace o environmentálních kritériích (Doplňující environmentální hodnocení) jsou přístupné ve struktuře:

- Číslo,
- Název environmentálního kritéria,
- Má vliv.

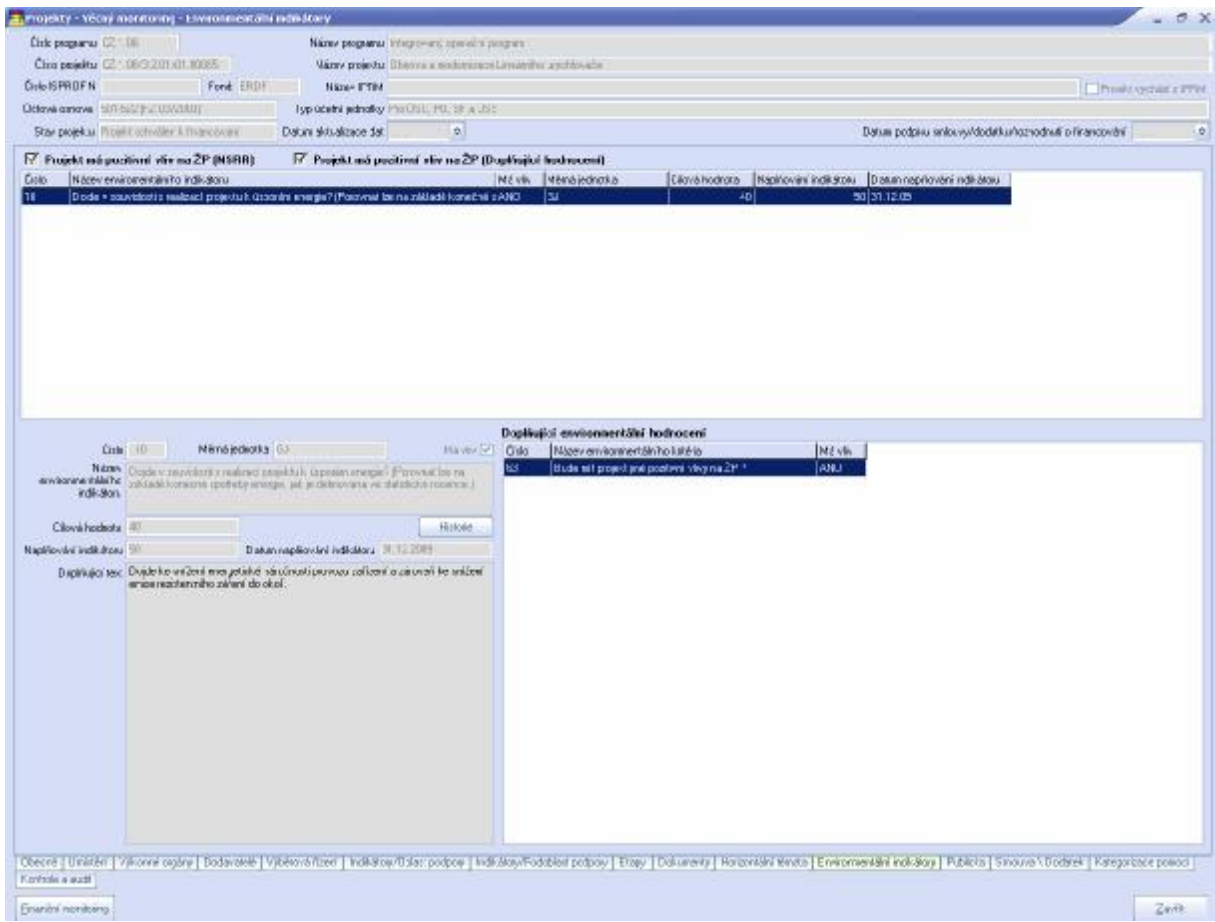

Tato data jsou předávána na IS ZS/IS ŘO a IS BENEFIT7 následující tabulkou:

#### **<ENVIRON\_CRIT\_FULFILL> Environmentální kritéria - plnění**

Kontrola typu změny záznamu v tabulce - povolen: "I" – Insert, "U" – Update, "D" – Delete;

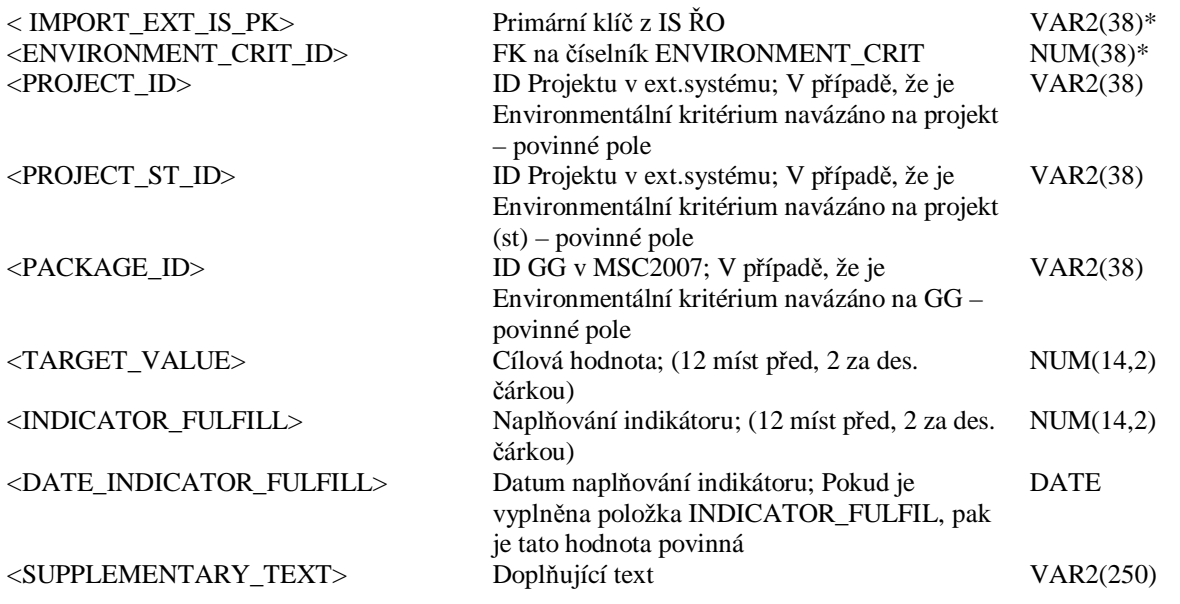

Pozn: Tato tabulka je pro ST i DF společná; pokud byl záznam tabulky k projektu zaslán v ST a posléze v DF, tak budou vyplněny oba atributy PROJECT\_ID i PROJECT\_ST\_ID.

# **Výstupy**

Sestava MSC212 Naplňování environmentálních indikátorů pro NSRR Sestava MSC213 Naplňování environmentálních indikátorů

Generování sestav environmentálních indikátorů a kritérií je umožněno v modulu Věcný monitoring programů, záložka Environmentální indikátory, tlačítko Tvorba sestav:

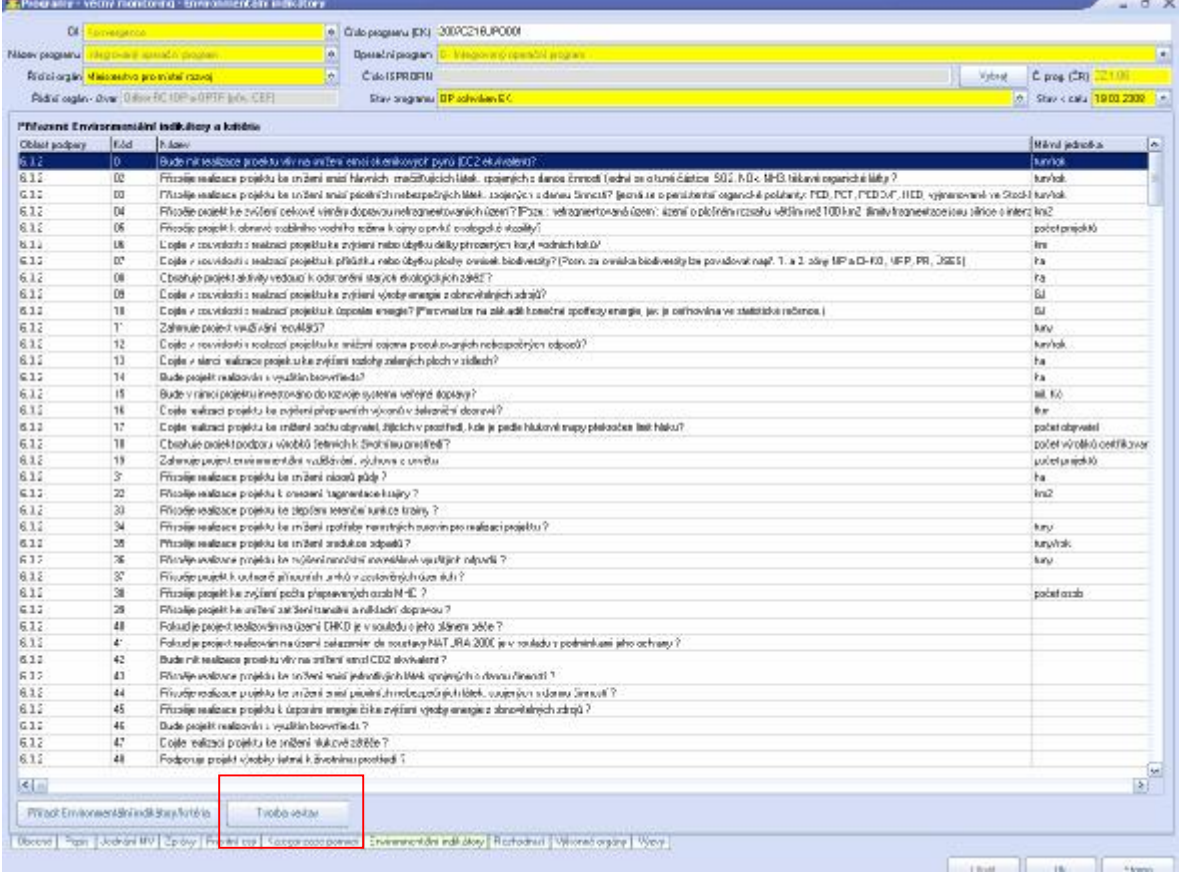

# **Příloha 2 – Návrh výstupních sestav**

**1)** 

#### **Naplňování environmentálních indikátorů pro NSRR**

Výběrová kritéria: Operační program xxx,Prioritní osa xxx, Oblast podpory xxx

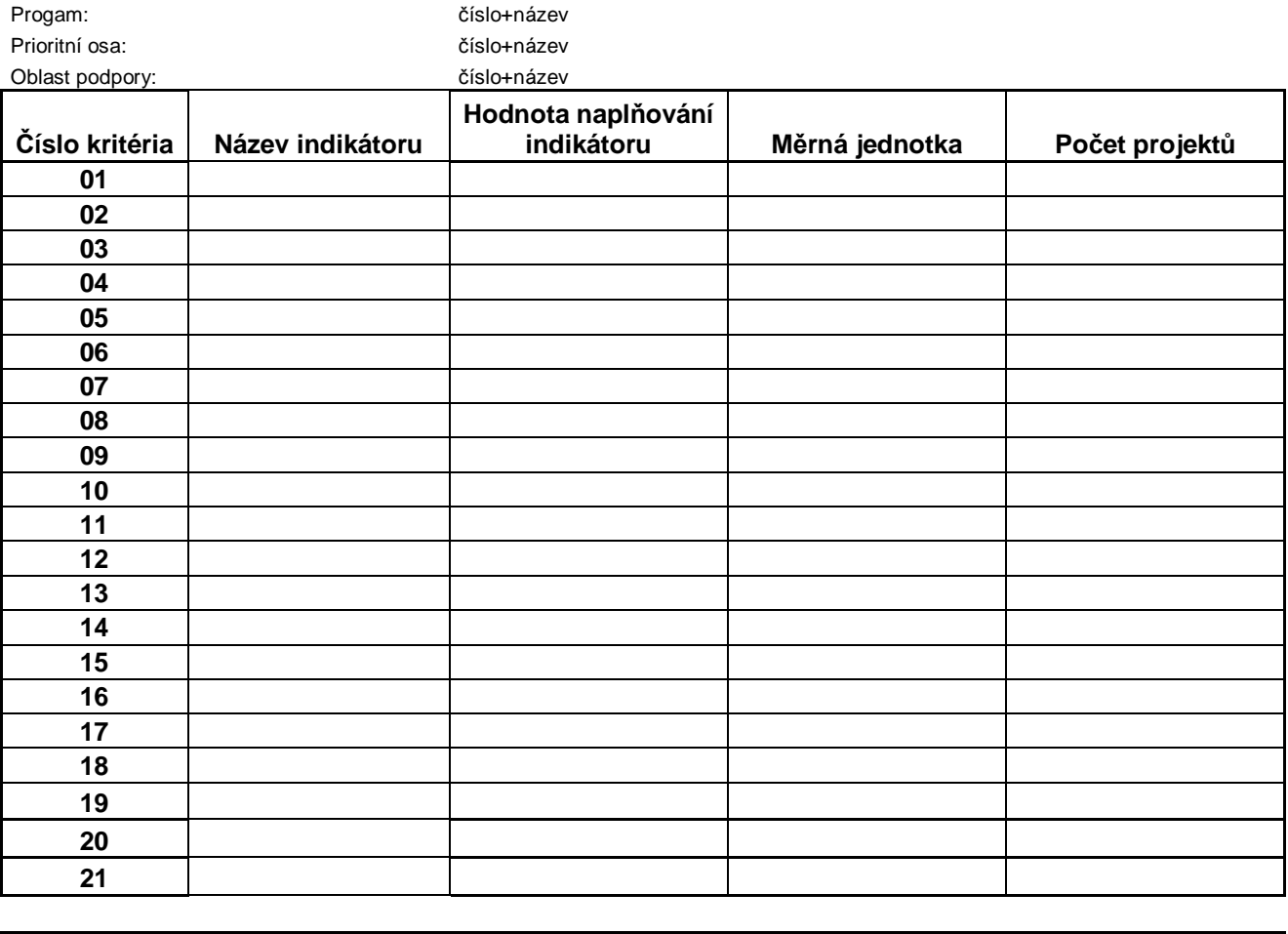

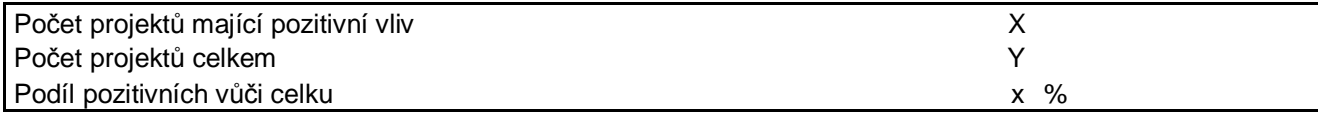

**2)** 

#### **Naplňování environmentálních indikátorů**

Výběrová kritéria: Operační program xxx,Prioritní osa xxx, Oblast podpory xxx

Progam: číslo+název

Prioritní osa: číslo+název

Oblast podpory: číslo+název

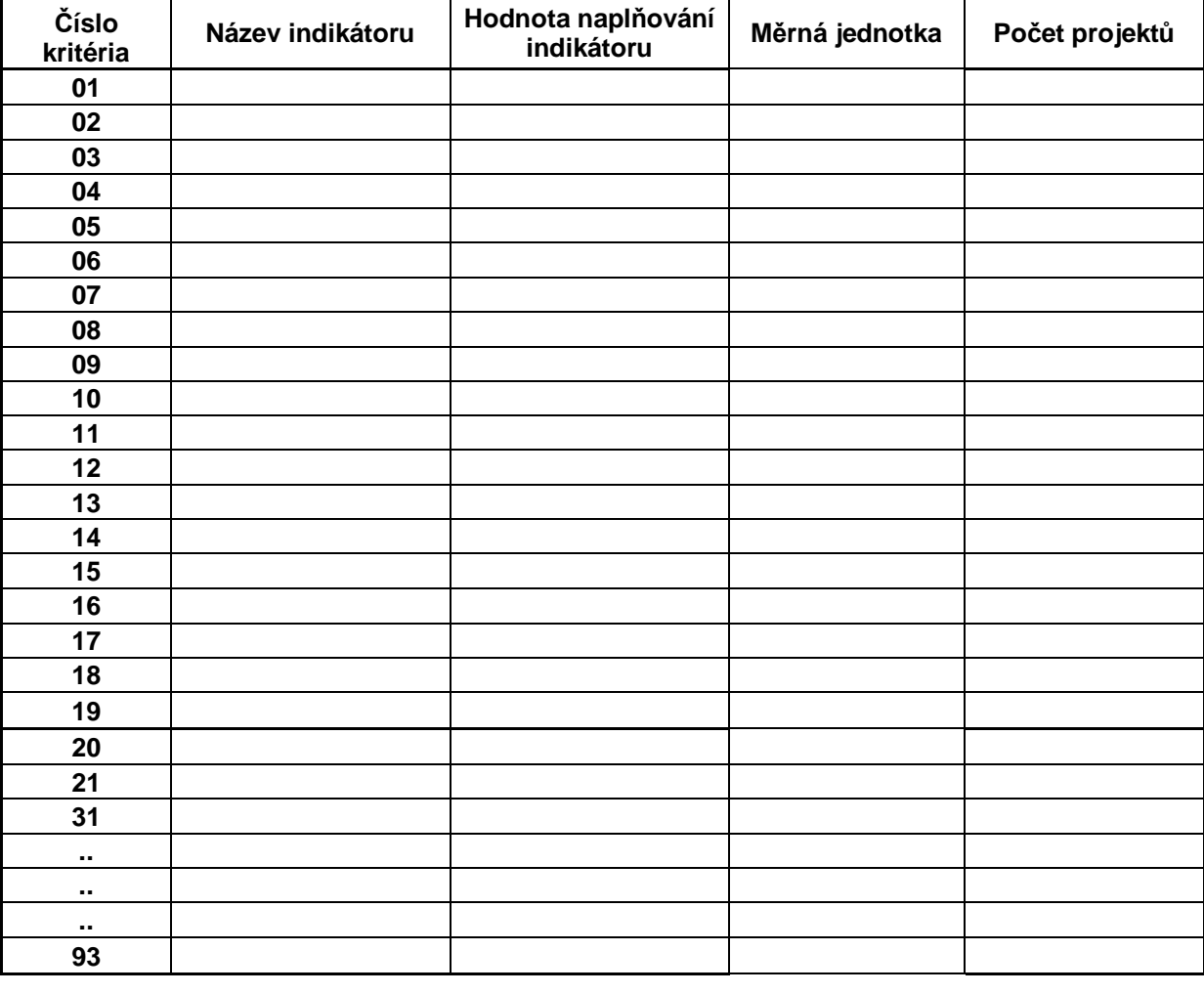

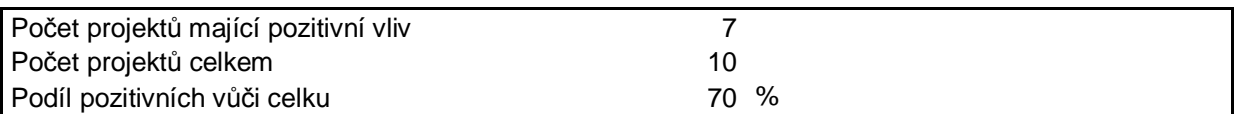